## BSc(H) Computer Science, V Semester (LOCF)

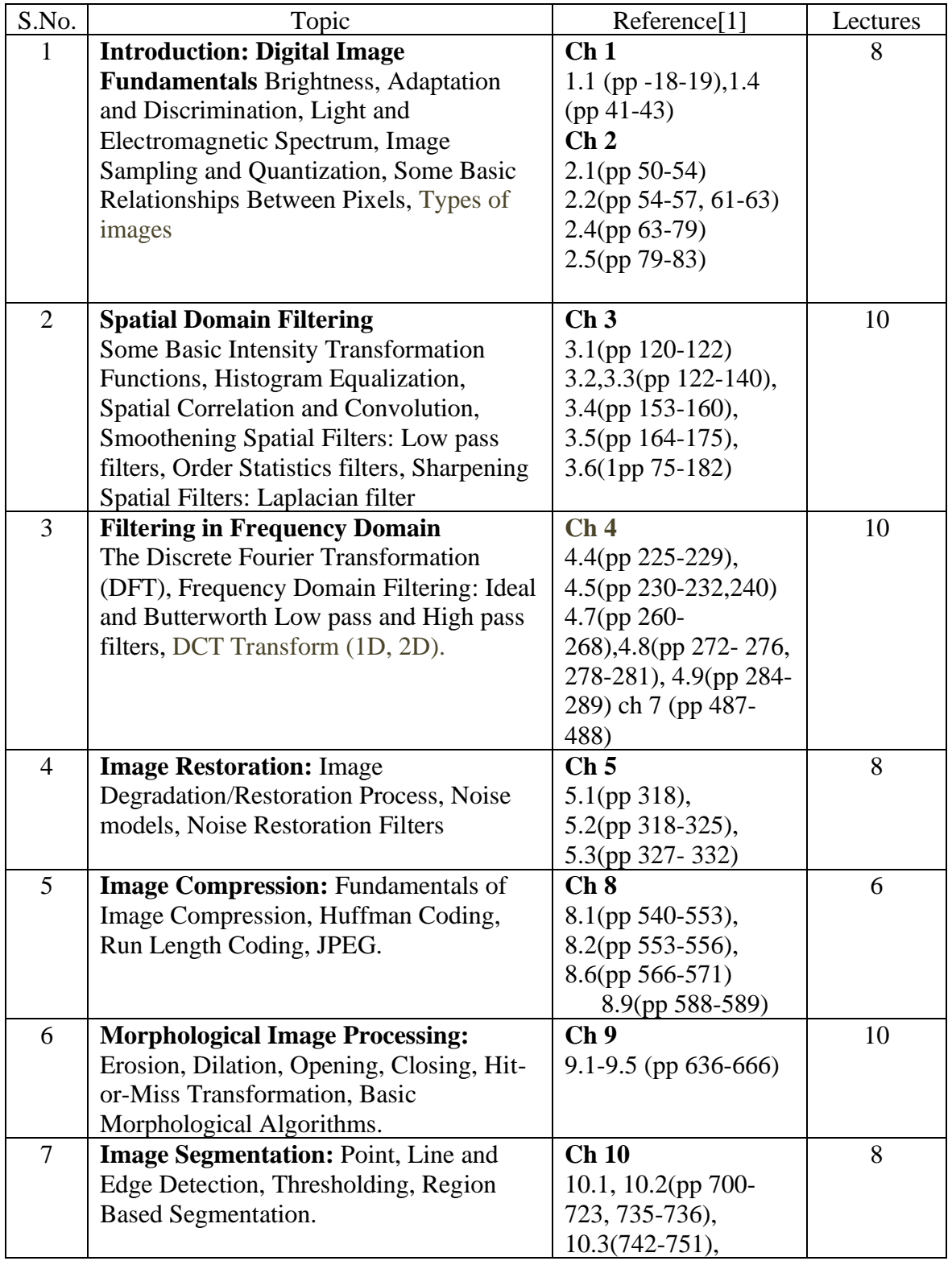

Digital Image Processing (BHCS16A) Discipline Specific Elective - (DSE)

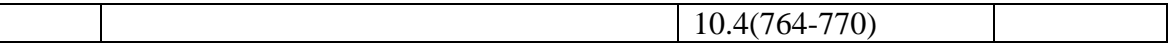

## **References**

1. Gonzalez, R. C., & Woods, R. E. (2017). Digital Image Processing. 4th edition. Pearson Education.

2. Jain, A. K. (1988). Fundamentals of Digital Image Processing. 1st edition Prentice Hall of India.

## **Additional Resources**

1. Castleman, K. R. (1995.). Digital Image Processing. 1st edition. Pearson Education

2. Gonzalez, R. C., Woods, R. E., & Eddins, S. (2004). Digital Image Processing using MATLAB. Pearson Education Inc.

3. Schalkoff, D. (1989). Image Processing and Computer Vision. 1st edition. John Wiley and Sons.

## **Practical List**

1. Write program to read and display digital image using MATLAB or SCILAB

- a. Become familiar with SCILAB/MATLAB Basic commands
- b. Read and display image in SCILAB/MATLAB
- c. Resize given image
- d. Convert given color image into gray-scale image
- e. Convert given color/gray-scale image into black & white image
- f. Draw image profile
- g. Separate color image in three R G & B planes
- h. Create color image using R, G and B three separate planes
- i. Flow control and LOOP in SCILAB
- j. Write given 2-D data in image file
- 2. To write and execute image processing programs using point processing method
	- a. Obtain Negative image
	- b. Obtain Flip image
	- c. Thresholding
	- d. Contrast stretching
- 3. To write and execute programs for image arithmetic operations
	- a. Addition of two images
	- b. Subtract one image from other image
	- c. Calculate mean value of image
- 4. To write and execute programs for image logical operations
	- a. AND operation between two images
	- b. OR operation between two images
	- c. Calculate intersection of two images
	- d. NOT operation (Negative image)
- 5. To write a program for histogram calculation and equalization using
	- a. Standard MATLAB function
	- b. Program without using standard MATLAB functions
- 6. To write and execute program for geometric transformation of image
	- a. Translation
- b. Scaling
- c. Rotation
- d. Shrinking
- e. Zooming

7. To understand various image noise models and to write programs for

- a. image restoration
- b. Remove Salt and Pepper Noise
- c. Minimize Gaussian noise
- d. Median filter
- 8. Write and execute programs to use spatial low pass and high pass filters
- 9. Write and execute programs for image frequency domain filtering
	- a. Apply FFT on given image
	- b. Perform low pass and high pass filtering in frequency domain
	- c. Apply IFFT to reconstruct image

10. Write a program in C and MATLAB/SCILAB for edge detection using different edge detection mask

11. Write and execute program for image morphological operations erosion and dilation.